### The Pelita contest

(a brief introduction)

### The Pelita contest

#### (a brief introduction)

Rike-Benjamin Schuppner Technologit GbR

[rikebs@debilski.de](mailto:rikebs@debilski.de) // debilski.de // @debilski

Donnerstag, 5. September 13

### In short

#### A maze

<http://verdoux.wordpress.com/2009/06/09/the-shining-1980/>

Donnerstag, 5. September 13

## Moving around

## Enemy bots

<http://verdoux.wordpress.com/2009/06/09/the-shining-1980/>

#### Attack

[http://img.timeinc.net/time/photoessays/2008/top10\\_1950s/top10\\_1950s\\_them.jpg](http://verdoux.wordpress.com/2009/06/09/the-shining-1980/)

#### Pelita

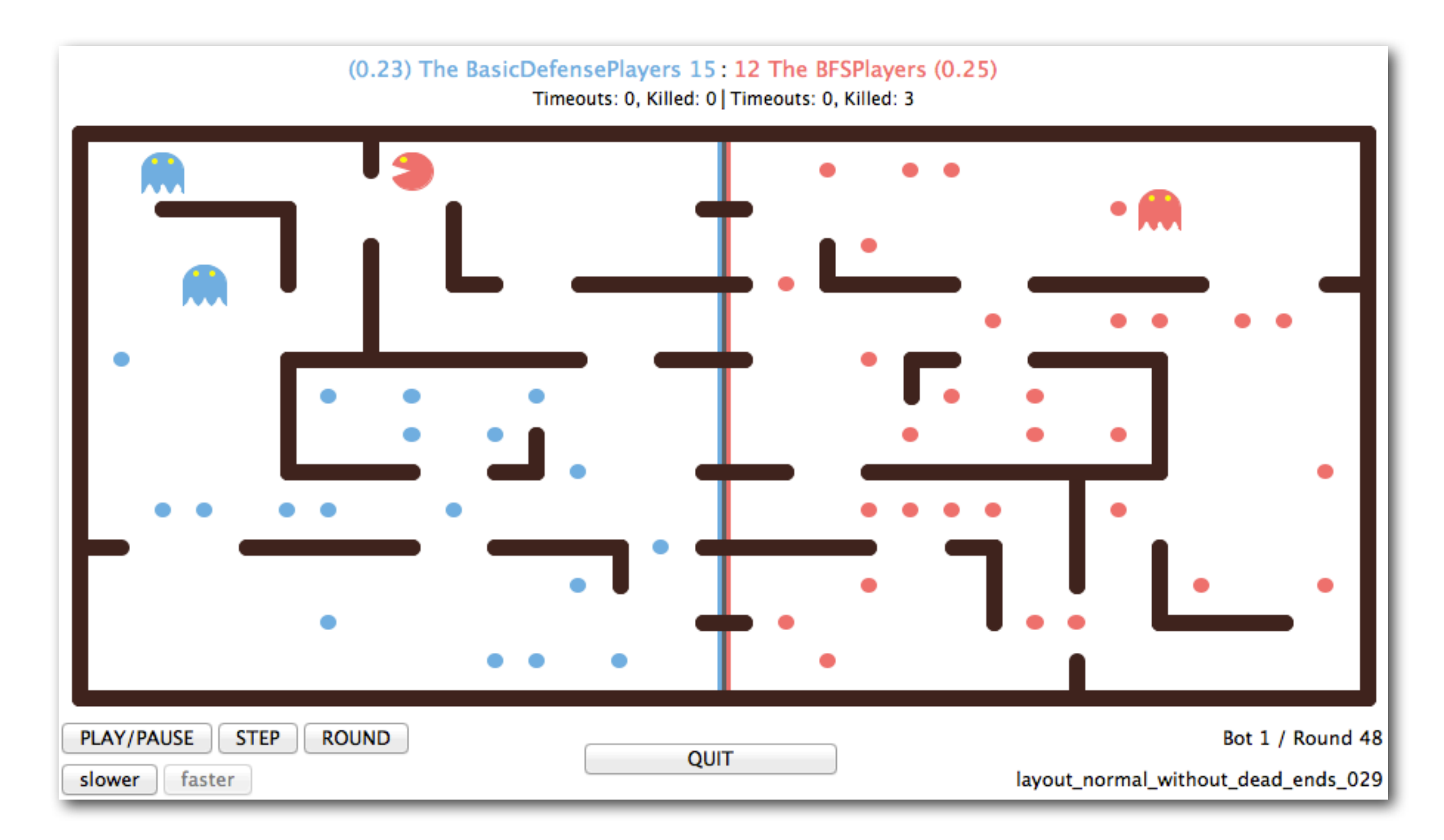

# Before you ask

#### • Pelita

- Actor-based Toolkit for Interactive Language Education in Python
- 'Pill-eater'
- Created 2011–2012 especially for the summer school
- (Idea from John DeNero and Dan Klein, UC Berkeley<sup>1</sup>)

## git describe && git shortlog -sn | cut -f2

#### • v0.2.0-109-g2347830

Rike-Benjamin Schuppner Valentin Haenel Tiziano Zito Zbigniew Jędrzejewski-Szmek Bastian Venthur Pietro Berkes Pauli Virtanen Nicola Chiapolini Ola Pidde Sasza Kijek Francesc Alted Christian Steigies Anna Chabuda Bartosz Telenczuk

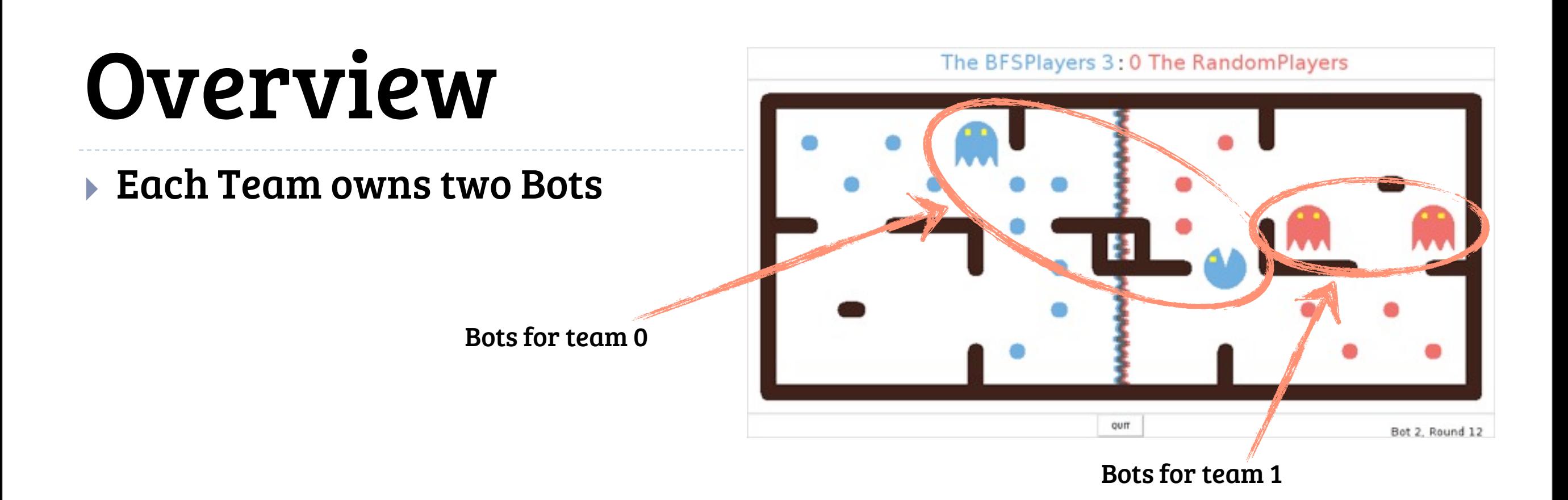

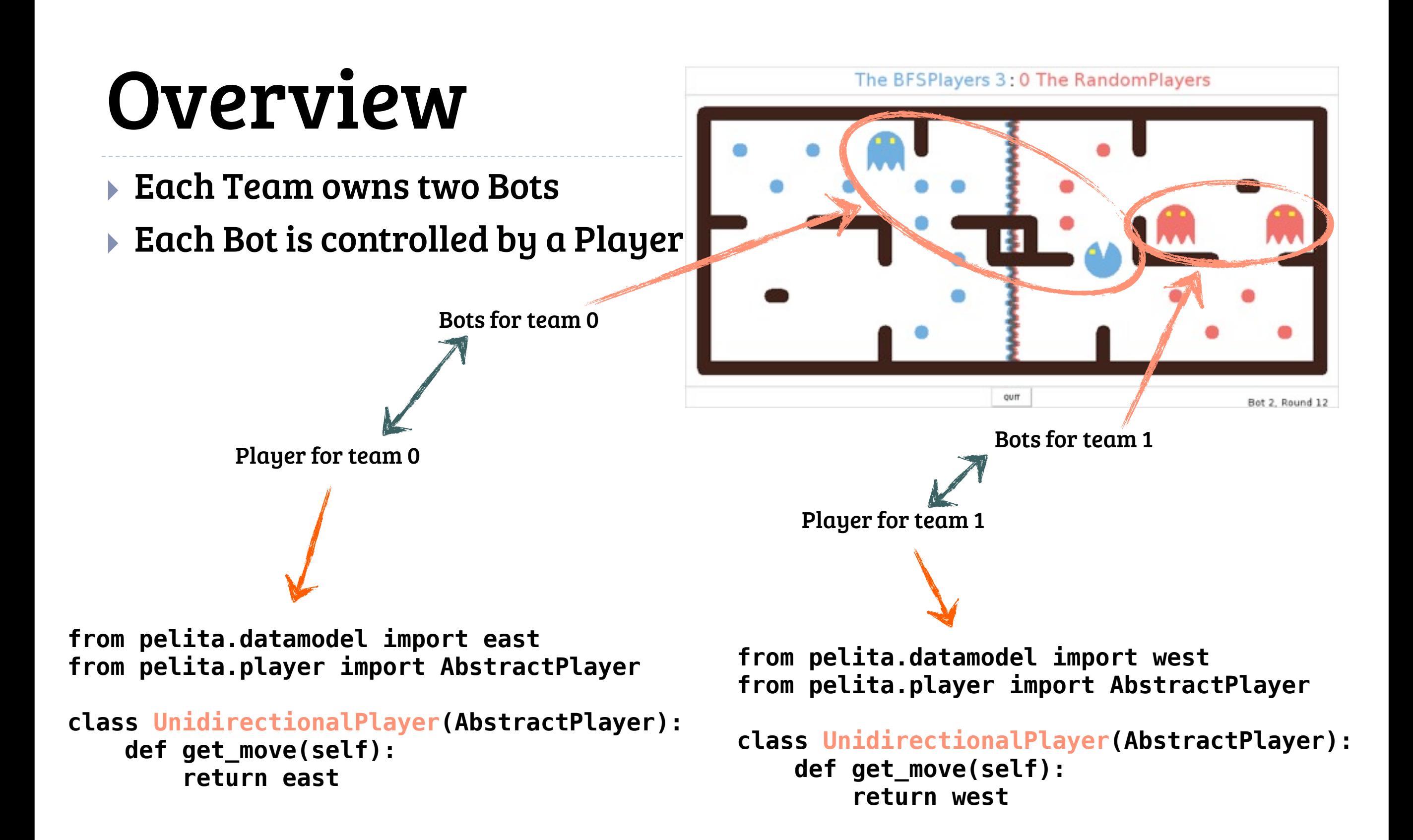

#### Overview

- ▶ Each Team owns two Bots
- } Each Bot is controlled by a Player
- **▶ Harvester or Destroyer Bots**

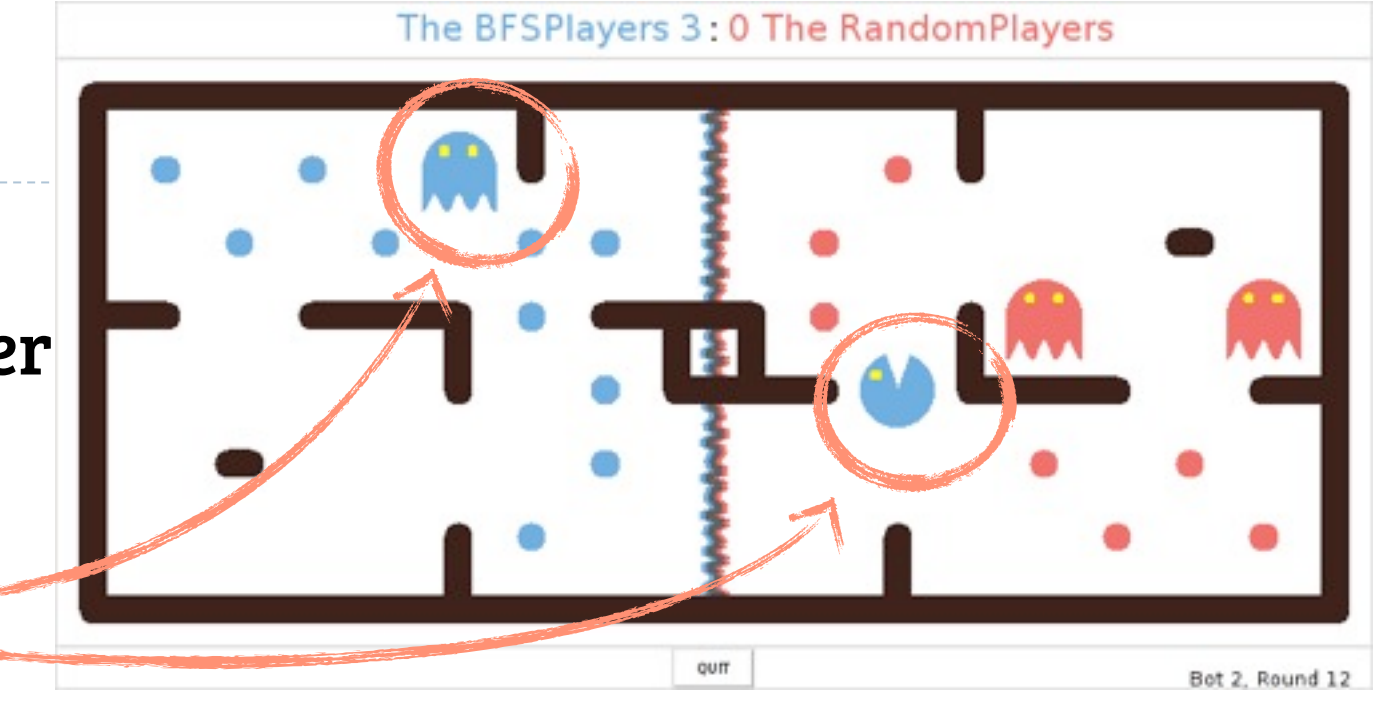

#### Overview

- } Each Team owns two Bots
- } Each Bot is controlled by a Player
- } Harvester or Destroyer Bots
- } Bots are Destroyers in homezone
- } Harvesters in enemy's homezone
- } Game ends when all food pellets are eaten

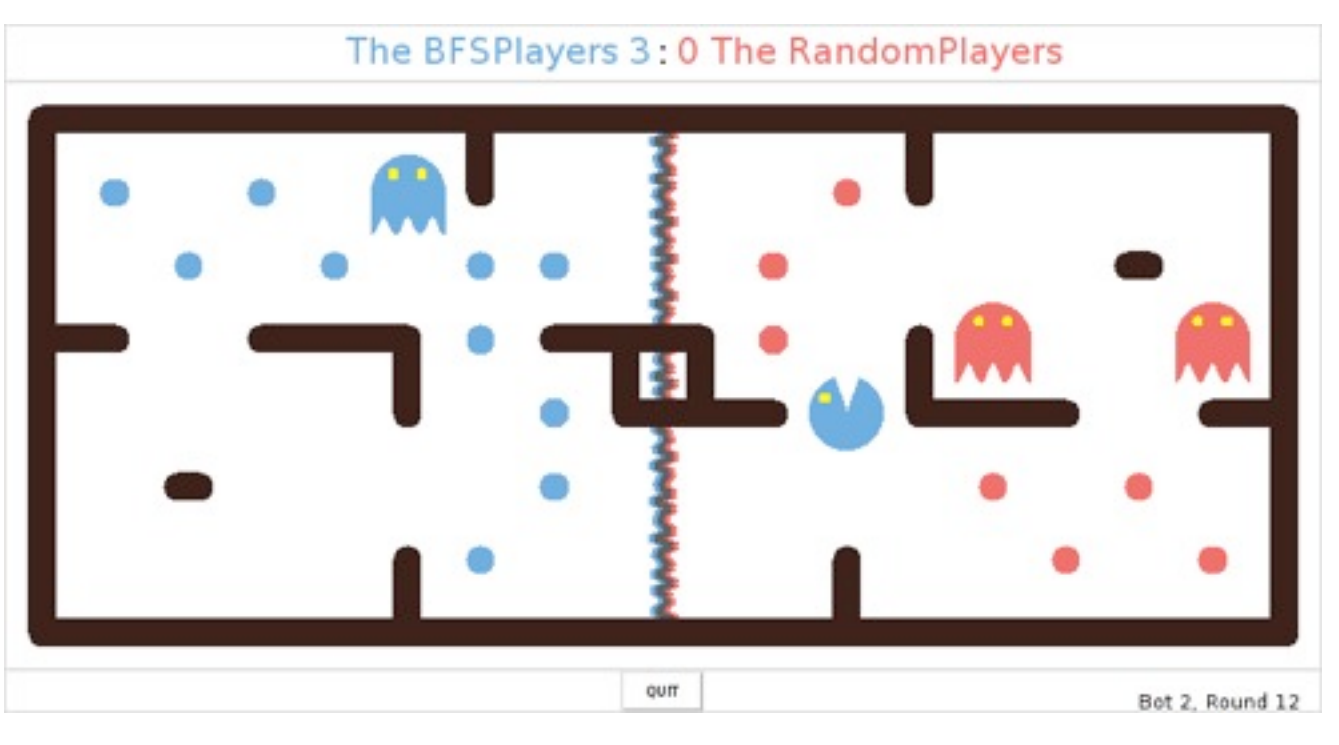

#### The rules

<http://filmscoreclicktrack.com/2013/01/the-ten-commandments-of-film-music/>

## The rules

- Eating: When a Bot eats a food pellet, the food is permanently removed and one point is scored for that Bot's team.
- Timeout: Each Player only has 3 seconds to return a valid move. If it doesn't, a random move is executed. (All later return values are discarded.) 5 timeouts and you're out!
- Eating another Bot: When a Bot is eaten by an opposing destroyer, it returns to its starting position (as a harvester). 5 points are awarded for eating an opponent.
- Winning: A game ends when either one team eats all of the opponents' food pellets, or the team with more points after 300 rounds.
- Observations: Bots can only observe an opponent's exact position, if they or their teammate are within 5 squares of the opponent bot. If they are further away, the opponent's positions are noised.

## Controlling the bots

[http://www.berlinale.de/de/archiv/jahresarchive/2012/02\\_programm\\_2012/02\\_filmdatenblatt\\_2012\\_20126311.php](http://verdoux.wordpress.com/2009/06/09/the-shining-1980/)

## My first players

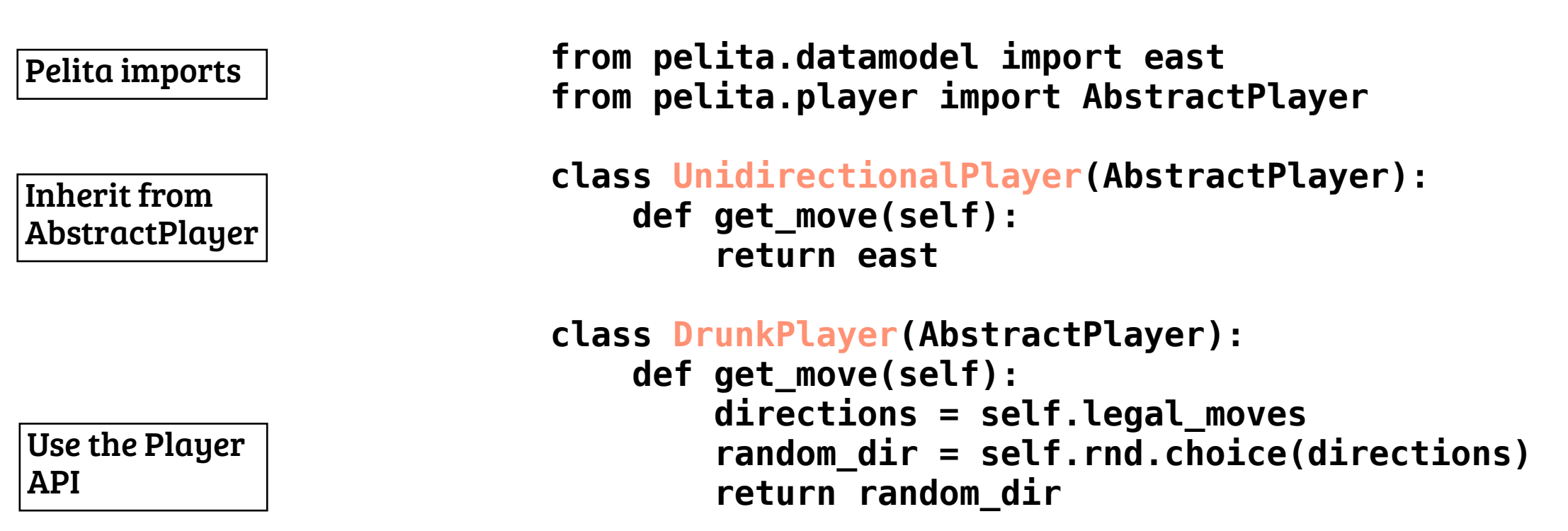

• Careful: Invalid return values of get\_move result in a random move.

## API examples

- In your get\_move method, information about the current universe and food situation is available. See the documentation for more details.
- self.current\_pos Where am I?
- self. me Which bot am I controlling?
- self. enemy bots Who and where are the other bots?
- self. enemy food Which are the positions of the food pellets?
- self. current\_uni Retrieve the universe you live in.
- self. current\_uni.maze How does my world look like?
- self. legal moves Where can I go?
- self.me.is destroyer Am I dangerous?

# Building a team

- A team consists of two players (and a name)
- Create it using the SimpleTeam class
	- SimpleTeam("Magnificent Team", GoodPlayer(), RemarkablePlayer())
- Export your team using the factory function
	- def factory():

return SimpleTeam(…)

### Demo bots

- In ./players directory
- There are hidden bots on our servers
	- We tell you how to use them when it's time

## Testing

## Testing

- Two ways to test your Players
- first: Simply run the game and test by watching
	- \$ ./pelitagame MyTeam EnemyTeam
- second: Write unittests and test by testing
	- Example in the template

#### Tournament

[http://magiaeimagem.files.wordpress.com/2010/02/ingmar-bergman-the-seventh-seal.jpg](http://verdoux.wordpress.com/2009/06/09/the-shining-1980/)

#### Tournament

- Two stages mode
	- first: all-against-all
	- then: knockout
	- bonus: tutor-humiliation round

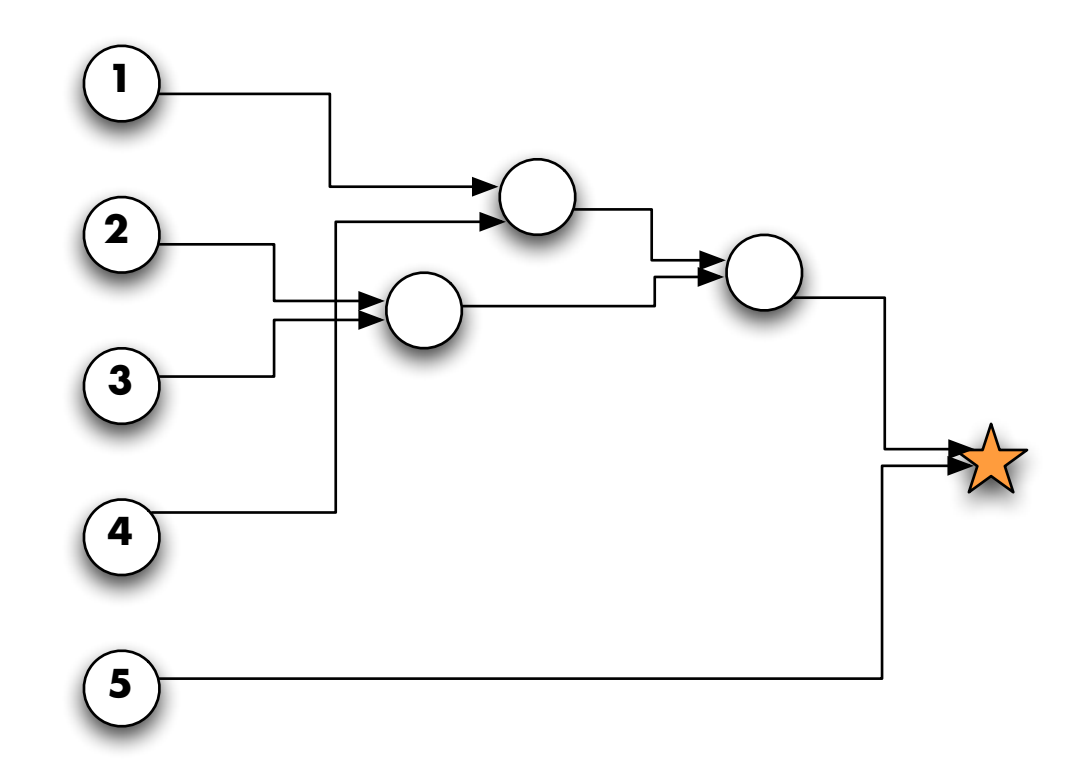

#### Tournament

- Group repository: git clone <name>@python.g-node.de/git/groupN
- It is a module. (Uses \_\_init\_\_\_.py)
- Exports a 'factory' method:

 def factory(): return SimpleTeam("The Winners", MyPlayer(), MyPlayer())

- Run it as ./pelitagame ../groupN
- Additionally contains util and testing repositories

## Strategies

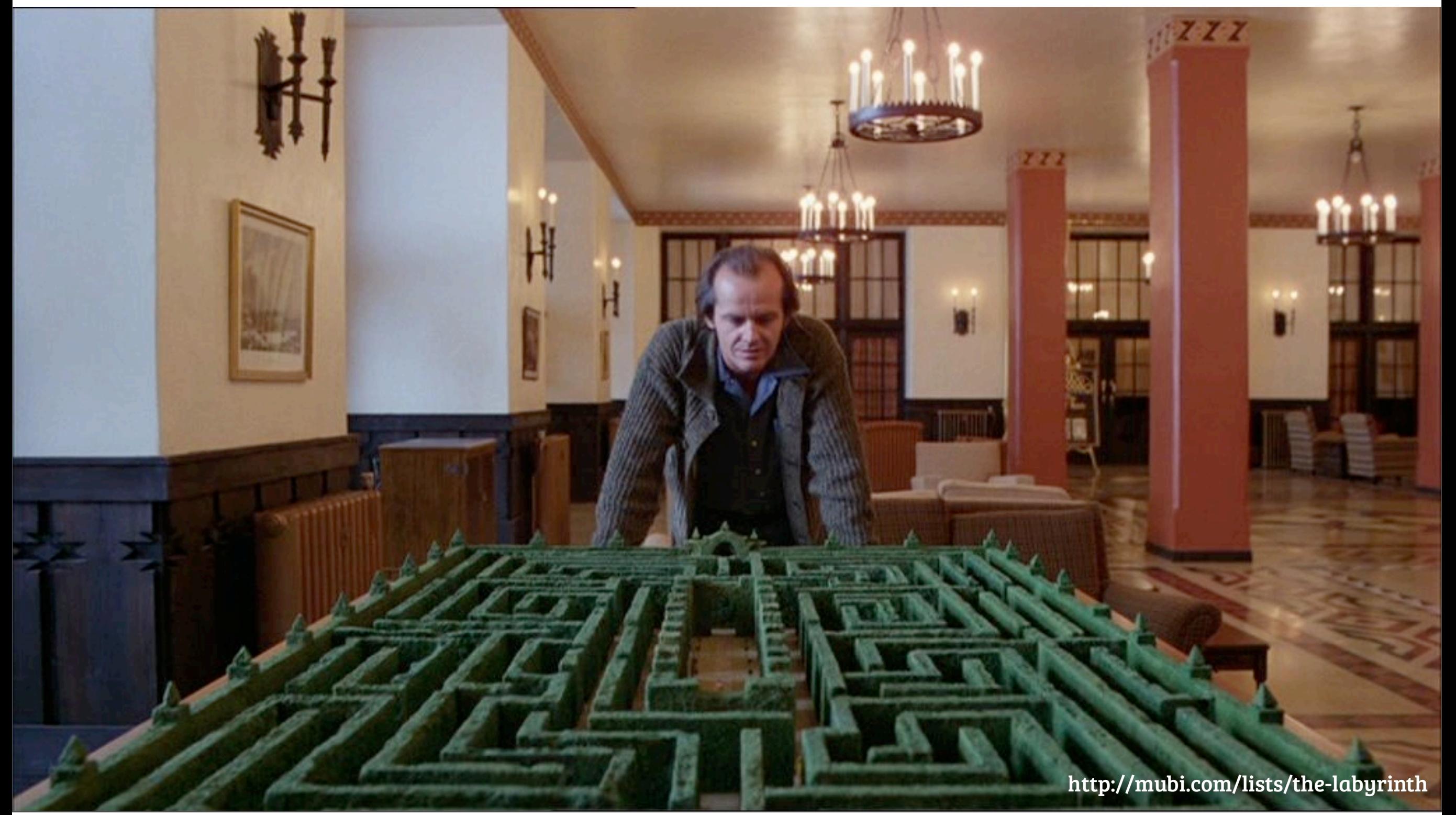

## Finite state machine

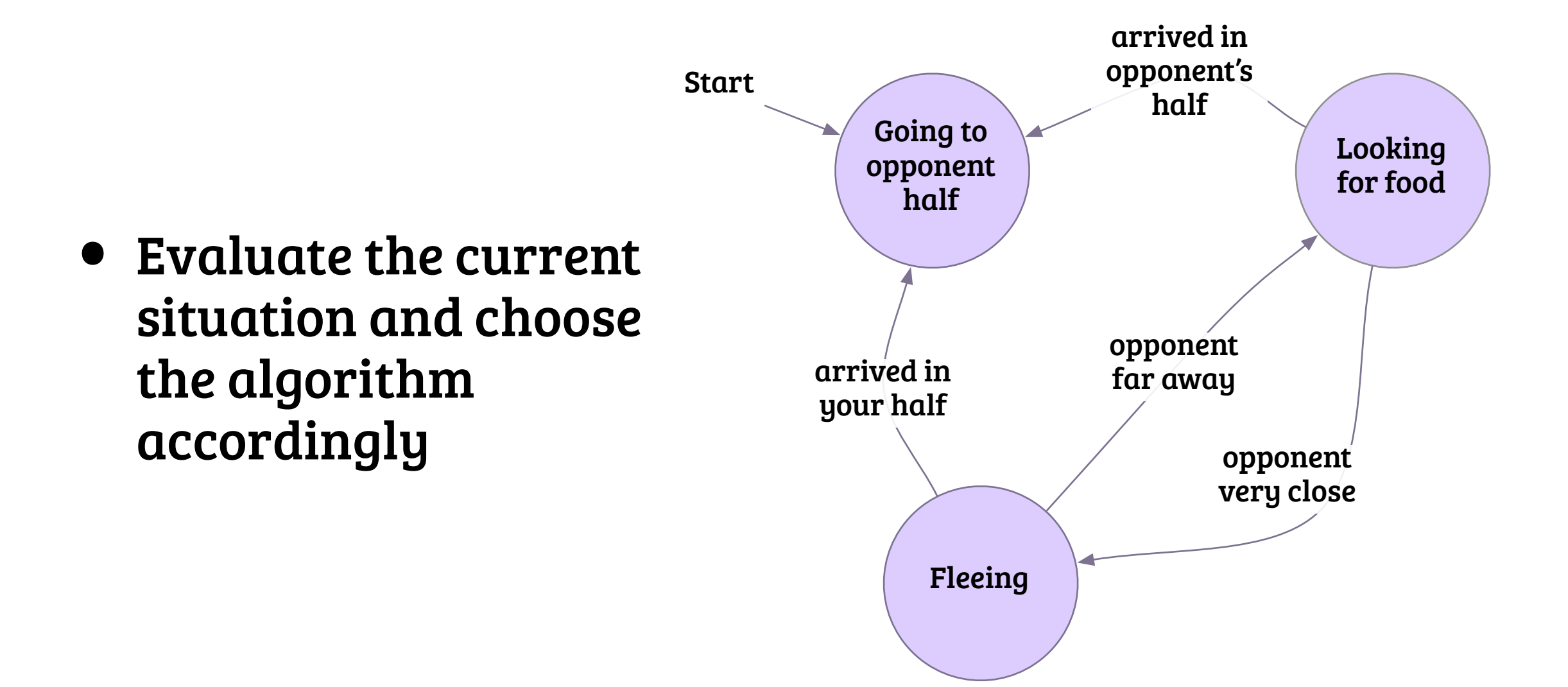

## Look-ahead Player

- Create a function which calculates a score for each situation, eg.
	- value(game\_state) = −1 × distance\_from\_nearest\_food + 100 × score
- At each turn do
	- get the legal moves for your bot
	- request the future universe, given one of the actions self.current\_uni.copy().move\_bot(self.\_index, direction)
	- compute the score
	- choose the direction with the best score

<http://verdoux.wordpress.com/2009/06/09/the-shining-1980/>

- Mazes won't have dead-ends
- Hard to catch another bot which outruns you
- We'd like to see bots which combine their powers and attack from two sides

- Think about shortest-path algorithms
- Keep track of opponents
- Investigate communication between the Players
- Re-use your code
- Think about working in a team

- Use the internal random number generator:
- instead of
	- random.choice
- you use
	- self.rnd.choice
- (more stable)

- The match environment:
	- numpy is installed
	- also: pylint (just so you know)
	- additional packages may or may not be negotiable

# Getting ready

- Clone the repo: git clone git://github.com/ASPP/pelita.git
- Run a simple demo game: ~/pelita/pelitagame
- For help: ~/pelita/pelitagame --help
- See the Pelita documentation: [http://ASPP.github.io/pelita](http://debilski.github.com/pelita)
- Questions? Ask us.
- Write your own player already!

## Repo closes

۶

ĥ

[http://25.media.tumblr.com/tumblr\\_m3vmn8RTTH1qathv6o1\\_500.png](http://verdoux.wordpress.com/2009/06/09/the-shining-1980/)

## Repo closes

## Friday, 5pm.

[http://25.media.tumblr.com/tumblr\\_m3vmn8RTTH1qathv6o1\\_500.png](http://verdoux.wordpress.com/2009/06/09/the-shining-1980/)

Donnerstag, 5. September 13

## Movie stills

- 'Gibel sensatsii' (1935, dir. [Aleksandr Andriyevsky\)](http://www.imdb.com/name/nm0029049/?ref_=tt_ov_dr)
- 'Them' (1954, dir. [Gordon Douglas\)](http://en.wikipedia.org/wiki/Gordon_Douglas_(director))
- 'The Ten Commandments' (1956, dir. [Cecil B. DeMille\)](http://de.wikipedia.org/wiki/Cecil_B._DeMille)
- 'Det sjunde inseglet' (1957, dir. Ingmar Bergman)
- 'Smultronstället' (1957, dir. Ingmar Bergman)
- 'The Shining' (1980, dir. Stanley Kubrick)